-korekta oświadczenia majątkowego z dnia 30.05.2022 - DOKONANO ANALIZY

#### 

## OŚWIADCZENIE MAJĄTKOWE

### wójta, zastępcy wójta, sekretarza gminy, skarbnika gminy, kierownika jednostki organizacyjnej gminy, osoby zarządzającej i członka organu zarządzającego gminną osobą prawną oraz osoby wydającej decyzje administracyjne w imieniu

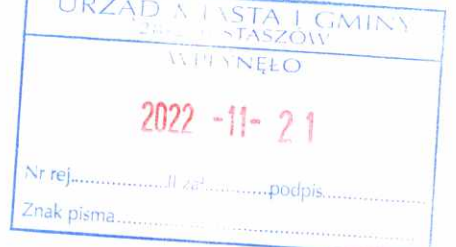

wójta<sup>†††</sup>

Ostrowiec Świętokrzyski (miejscowość)

21.11.2022 (dnia)

#### UWAGA:

 $\tilde{\mathbf{e}}$ 

- 1. Osoba składająca oświadczenie obowiązana jest do zgodnego z prawdą, starannego i zupełnego wypełnienia każdej z rubryk.
- 2. Jeżeli poszczególne rubryki nie znajdują w konkretnym przypadku zastosowania, należy wpisać "nie dotyczy".
- 3. Osoba składająca oświadczenie obowiązana jest określić przynależność poszczególnych składników majątkowych, dochodów i zobowiązań do majątku odrębnego i majątku objętego małżeńską wspólnością majątkową.
- 4. Oświadczenie majątkowe dotyczy majątku w kraju i za granicą.
- 5. Oświadczenie majątkowe obejmuje również wierzytelności pieniężne.
- 6. W części A oświadczenia zawarte są informacje jawne, w części B zaś informacje niejawne dotyczące adresu zamieszkania składającego oświadczenie oraz miejsca położenia nieruchomości.

# CZEŚĆ A

Ja, niżej podpisany(a),

Przemysław Adam Cielecki (imiona i nazwisko oraz nazwisko rodowe)

urodzony(a) 04.05.1979 w Ostrowcu Świętokrzyskim

Zakładowa Spółdzielnia Mieszkaniowa Zakładów Porcelany Ćmielów w Ćmielowie – Prezes Zarządu SIM sp. z o.o. z siedzibą w Jędrzejowie – członek Rady Nadzorczej Specjalna Strefa Ekonomiczna w Starachowicach - członek Rady Nadzorczej Szkoła Jazdy Monte Carlo - instruktor nauki jazdy

na dzień 4 maja 2022 r. objęcia funkcji Prezesa Zarządu SIM SMS sp. z o.o. z siedzibą w Jędrzejowie (miejsce zatrudnienia, stanowisko lub funkcja)

po zapoznaniu się z przepisami ustawy z dnia 21 sierpnia 1997 r. o ograniczeniu prowadzenia działalności gospodarczej przez osoby pełniące funkcje publiczne (tj. Dz. U. z 2017 r., poz. 1393) oraz ustawy z dnia 8 marca 1990 r. o samorządzie gminnym (tj. Dz. U. z 2017 r., poz. 1785), zgodnie z art. 24h tej ustawy oświadczam, że posiadam wchodzące w skład małżeńskiej wspólności majątkowej lub stanowiące mój majątek odrębny:

### I. Zasoby pieniężne:

- środki pieniężne zgromadzone w walucie polskiej: 0,00
- środki pieniężne zgromadzone w walucie obcej: 0,00
- papiery wartościowe: nie posiadam

П.

dotyczy---------------

350.000,00 PLN tytuł prawny: współwłasność, udział ½ z inną osobą fizyczną, majątek odrębny rolne: rodzaj gospodarstwa:-nie dotyczy-. powierzchnia:-------------------------------Z tego tytułu osiągnąłem(ęłam) w roku ubiegłym przychód i dochód w wysokości: nie dotyczy nieruchomości: nieruchomość gruntowa niezabudowana powierzchnia: 0,08 ha o wartości: 40.000,00 pln tytuł prawny: współwłasność, udział 1/2 z inną osobą fizyczną, majątek odrębny

#### Ш.

Posiadam udziały w spółkach handlowych - należy podać liczbę i emitenta udziałów: nie posiadam 

Z tego tytułu osiągnąłem(ęłam) w roku ubiegłym dochód w wysokości: nie dotyczy................................ 

#### IV.

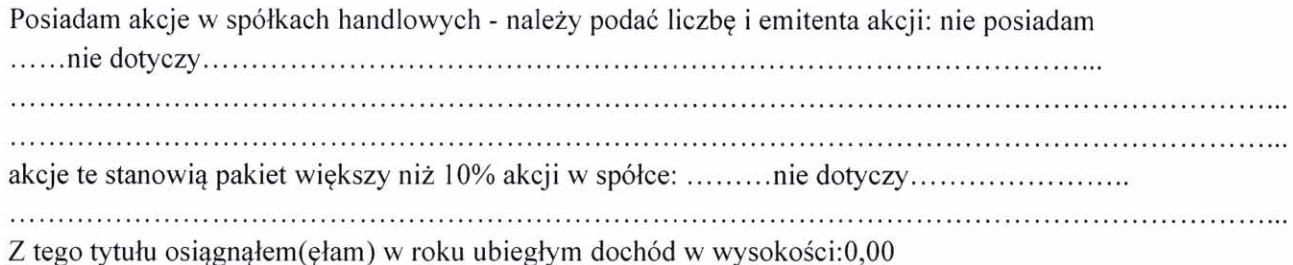

#### V.

Nabyłem(am) (nabył mój małżonek, z wyłączeniem mienia przynależnego do jego majatku odrębnego) od Skarbu Państwa, innej państwowej osoby prawnej, jednostek samorządu terytorialnego, ich związków lub od komunalnej osoby prawnej następujące mienie, które podlegało zbyciu w drodze przetargu - należy podać opis mienia i datę nabycia, od kogo: nie nabyłem

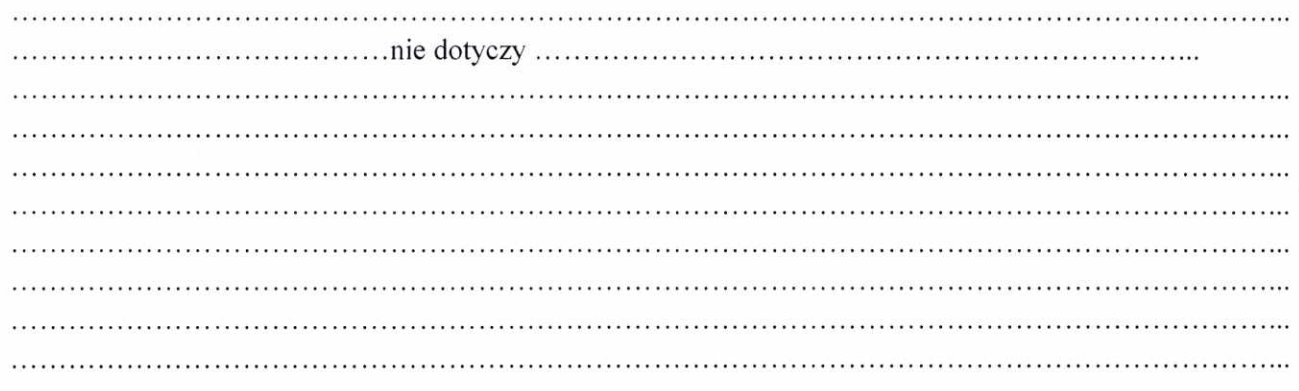

 $ln \frac{1}{2}$ 

VI.

Prowadzę działalność gospodarczą<sup>[2]</sup> (należy podać formę prawną i przedmiot działalności): nie 1. prowadze

osobiście -nie dotyczy-

wspólnie z innymi osobami-nie dotyczy-

Z tego tytułu osiągnąłem(ęłam) w roku ubiegłym przychód i dochód w wysokości: -nie dotyczy-

2. Zarzadzam działalnościa gospodarcza lub jestem przedstawicielem, pełnomocnikiem takiej działalności (należy podać formę prawną i przedmiot działalności):

- osobiście - nie dotyczy -

- wspólnie z innymi osobami -nie dotyczy-

Z tego tytułu osiągnąłem (ęłam) w roku ubiegłym dochód w wysokości: - nie dotyczy -

#### VII.

1. W spółkach handlowych (nazwa, siedziba spółki):

-Specjalna Strefa Ekonomiczna Spółka Akcyjna w Starachowicach (dalej: SSE),

- SIM SMS sp. z o.o. w Jędrzejowie (dalej SIM SMS),

- jestem członkiem zarządu (od kiedy): od 04.05.2022 r.
- jestem członkiem rady nadzorczej (od kiedy): SSE 20.10.2021r. u.
- jestem członkiem rady nadzorczej (od kiedy): SIM SMS 30.04.21r.
- jestem członkiem komisji rewizyjnej (od kiedy) nie jestem  $\blacksquare$

Z tego tytułu osiągnąłem w roku ubiegłym (2021) dochód w wysokości:

- $-$  SSE  $-$  7.134, 20 pln, , majatek odrębny
- SIM SMS 13.663,23 pln,, majatek odrębny

Z tego tytułu osiągnąłem w roku bieżącym 2022 w okresie od 01.01.2022 do 04.05.2022 dochód w wysokości:

- SSE - 12.607,69 pln,, majątek odrębny

- SIM SMS sp. z o.o.  $-35.252,55$  pln, , majatek odrębny

2. W spółdzielniach: Zakładowa Spółdzielnia Mieszkaniowa Zakładów Porcelany Ćmielów w Ćmielowie

- jestem członkiem zarządu (od kiedy): 01 listopad 2019

- jestem członkiem rady nadzorczej<sup>[3]</sup> (od kiedy): nie jestem

- jestem członkiem komisji rewizyjnej (od kiedy): nie jestem

Z tego tytułu osiągnąłem w roku ubiegłym 2021 dochód w wysokości: 44.940,00 pln,, majątek odrębny

Z tego tytułu osiągnąłem w roku bieżącym 2022 w okresie od 01.01.2022 do 04.05.2022 dochód

w wysokości: 14.737,58 pln,, majątek odrębny

2. W fundacjach prowadzących działalność gospodarczą: nie dotyczy

Z tego tytułu osiągnąłem (ęłam) w roku ubiegłym dochód w wysokości: nie dotyczy...............

VIII. Inne dochody osiągane z tytułu zatrudnienia lub innej działalności zarobkowej lub zajęć, z podaniem kwot uzyskiwanych z każdego tytułu:

 $\ell$ 

Szkoła Jazdy Monte Carlo - instruktor, umowa zlecenie - dochód za 2021 rok- 10.833,60 pln,, majątek odrebny

Szkoła Jazdy Monte Carlo - instruktor, umowa zlecenie - dochód w okresie od 01.01.2022 do 04.05.2022 2206,40 pln,, majątek odrębny

IX. Składniki mienia ruchomego o wartości powyżej 10 000 złotych (w przypadku pojazdów mechanicznych należy podać markę, model i rok produkcji):

- samochód osobowy Suzuki Vitara - 1989 rok, o wartości 15.000,00 pln majątek odrębny

- samochód osobowy Saab 900 - 1986 rok, , o wartości 20.000,00 pln majątek odrębny

- samochód osobowy Fiat 127 - 1982 rok, , o wartości 5.000,00 pln majątek odrębny

- samochód osobowy Fiat 126p - 2000 rok, , o wartości 10.000,00 pln majątek odrębny

- samochód osobowy Toyota Yaris - 2012 rok, , o wartości 17.000,00 pln majątek odrębny

X. Zobowiązania pieniężne o wartości powyżej 10 000 złotych, w tym zaciągnięte kredyty i pożyczki oraz warunki, na jakich zostały udzielone (wobec kogo, w związku z jakim zdarzeniem, w jakiej wysokości): nie posiadam

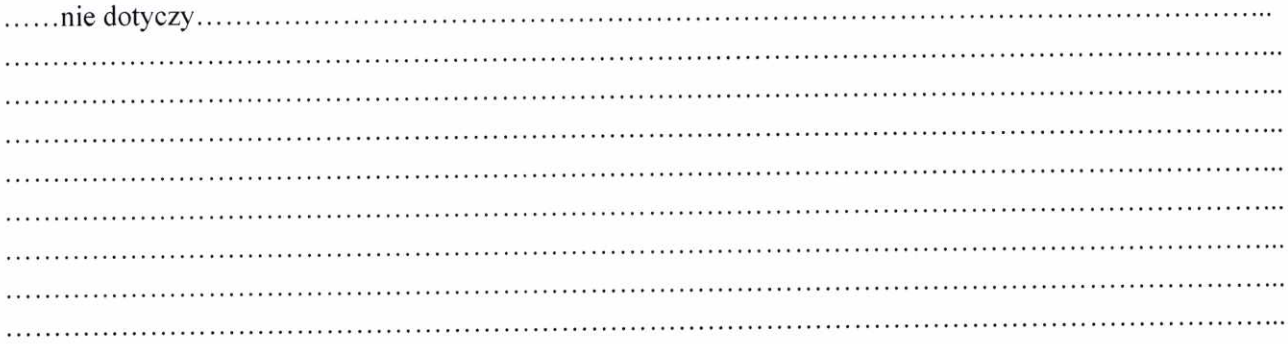

 $\ell\ell$ 

# CZĘŚĆ B

Powyższe oświadczenie składam świadomy(a), iż na podstawie art. 233 § 1 Kodeksu karnego za podanie nieprawdy lub zatajenie prawdy grozi kara pozbawienia wolności.

 $211122$ (miejscowość, data)

Oliel MW

- [1] Niewłaściwe skreślić.
- [2] Nie dotyczy działalności wytwórczej w rolnictwie w zakresie produkcji roślinnej i zwierzęcej, w formie i zakresie gospodarstwa rodzinnego.
- [3] Nie dotyczy rad nadzorczych spółdzielni mieszkaniowych.

Dane w oświadczeniu majątkowym na dzień 04.05.2022